## ETIQUETAS PARA HTML

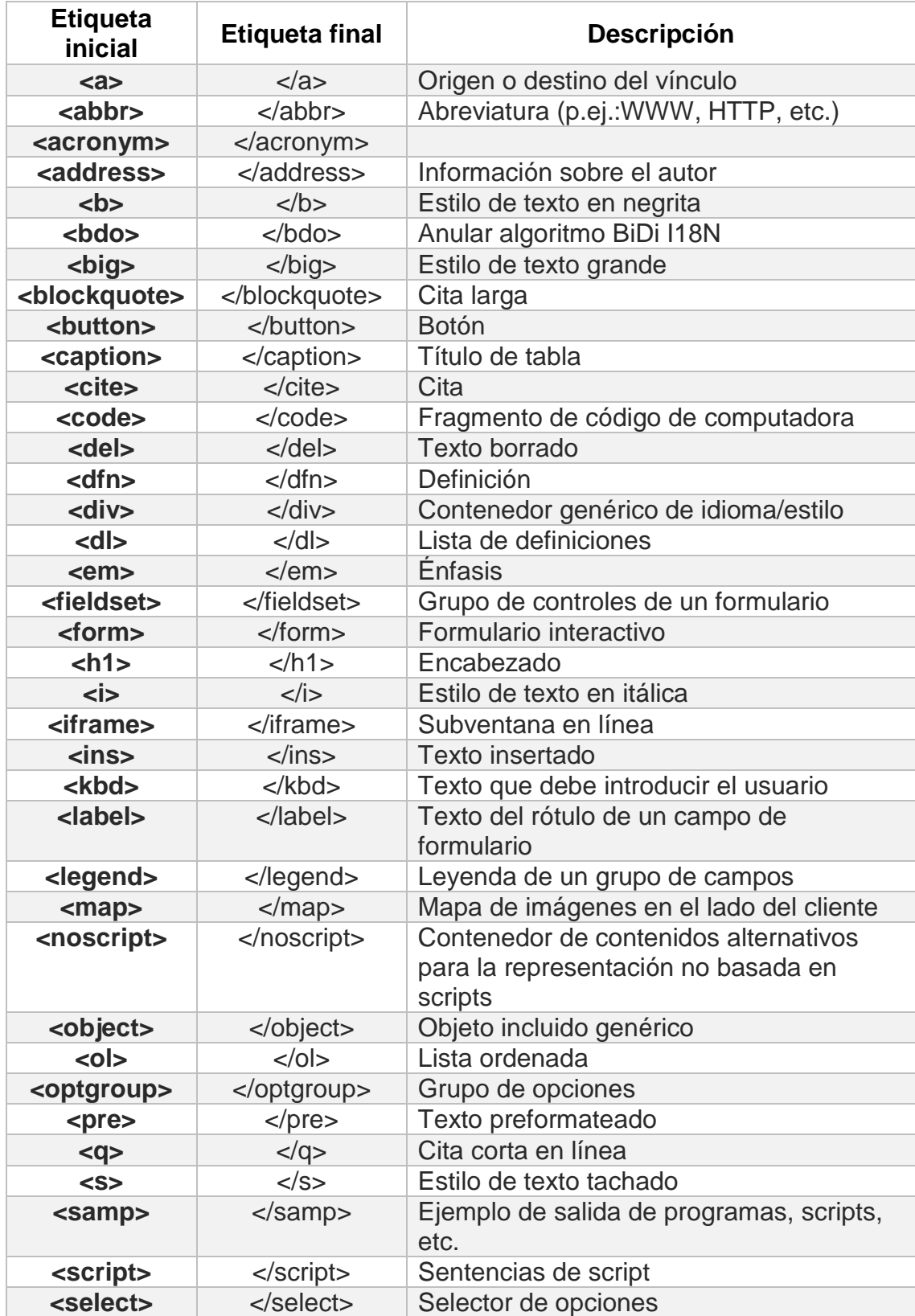

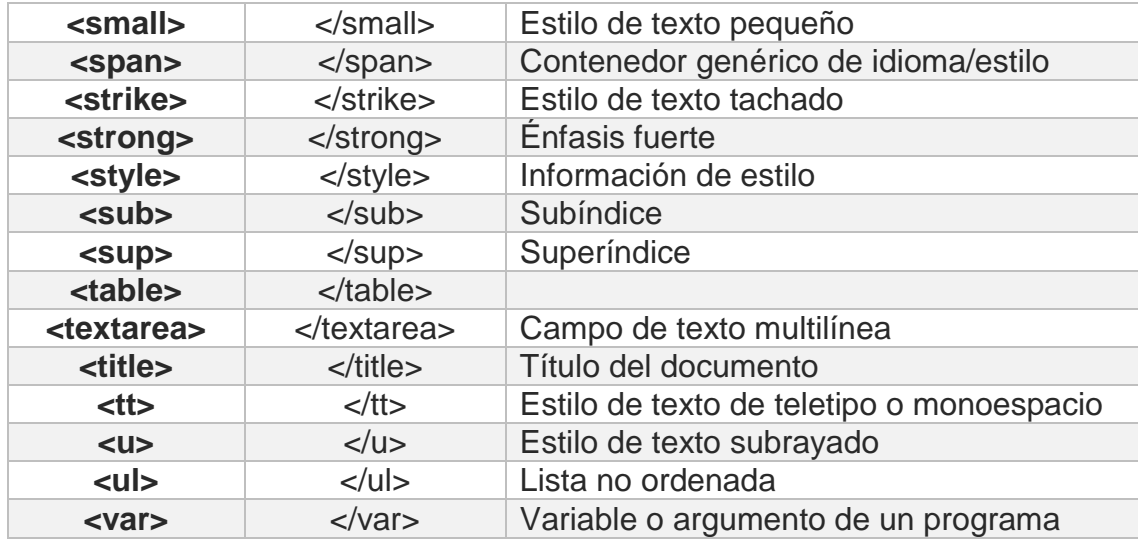

## ETIQUETAS HTML 5